## **Standard Navigation**

While moving the mouse, you can use these button combinations:

**Left Mouse Button (LMB)** Move camera forward and backward, and rotates right and left

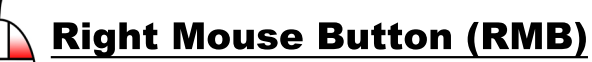

Rotates the camera up, down, left, and right

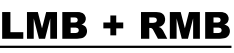

Moves camera up, down, left and right

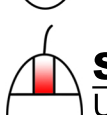

## **Scroll Wheel** Use mouse scroll wheel to

zoom in and out

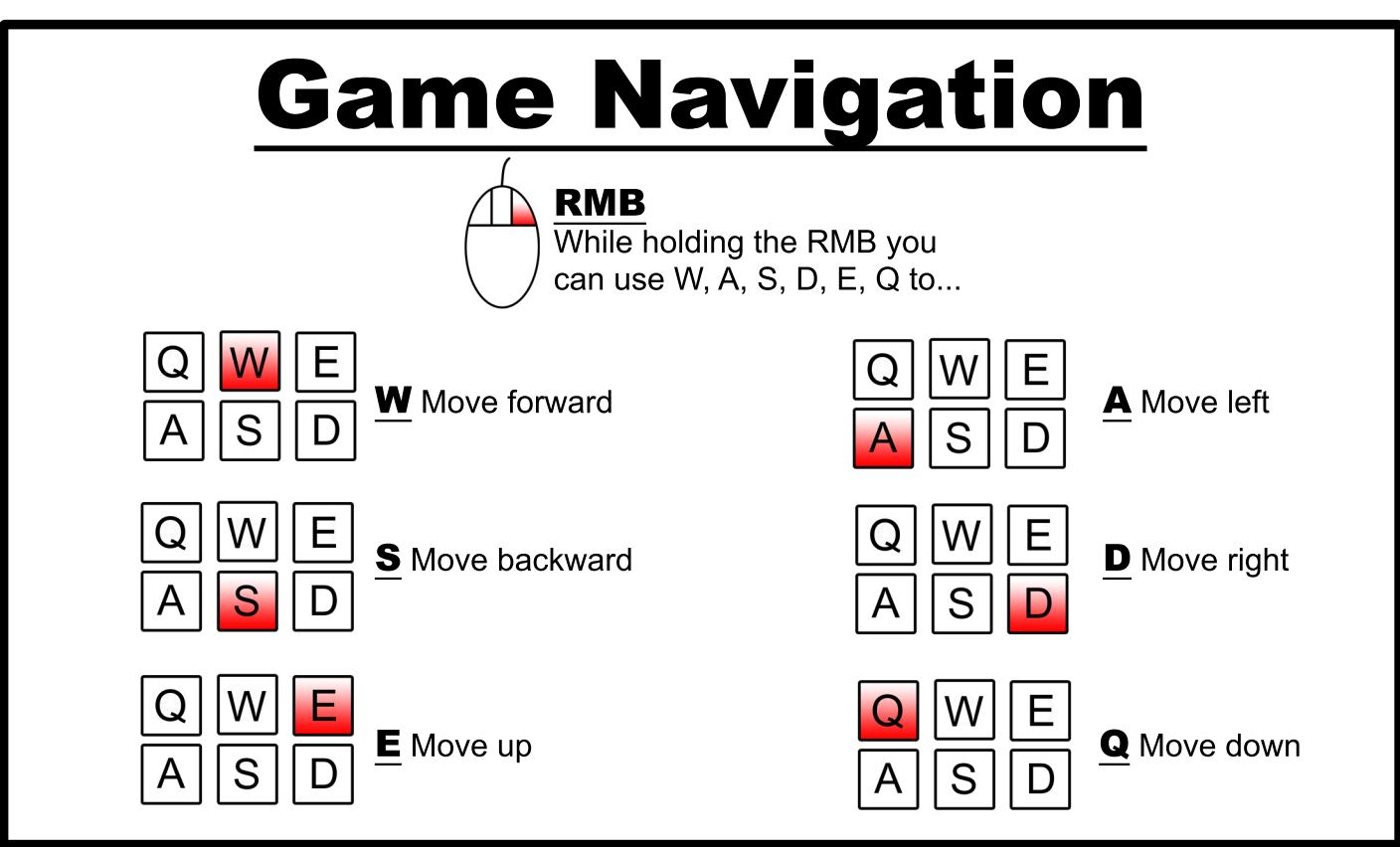

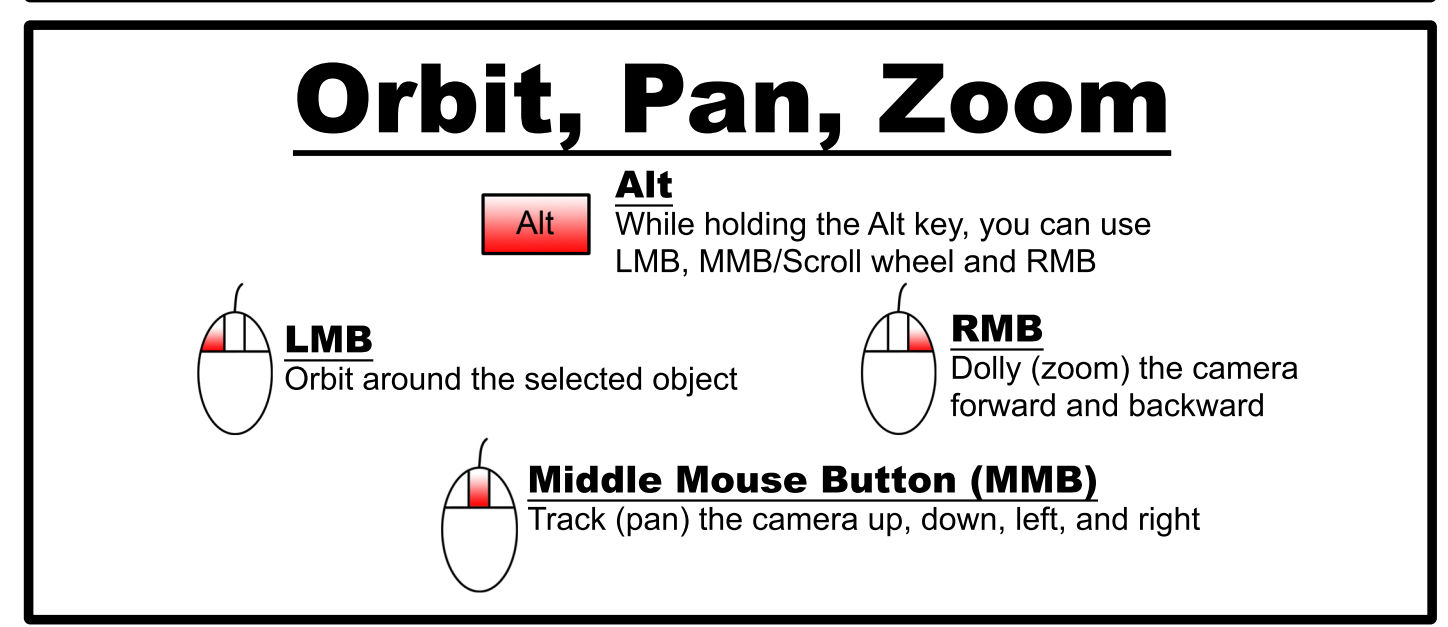